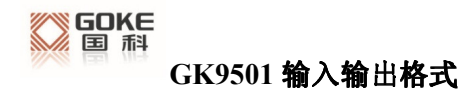

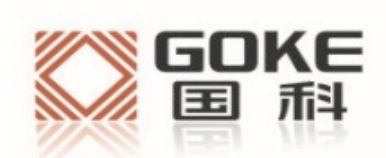

# GK9501 输入输出格式 GK9501 输入输出格式

\_\_\_\_\_\_\_\_\_\_\_\_\_\_\_\_\_\_\_\_\_\_\_\_\_\_\_\_\_\_\_\_\_\_\_\_\_\_\_\_\_\_\_\_\_\_\_\_\_\_\_\_\_\_\_\_\_\_\_\_\_\_\_\_\_\_\_\_\_\_\_\_\_\_\_\_\_\_\_\_\_\_\_\_\_\_\_\_\_\_\_\_\_\_

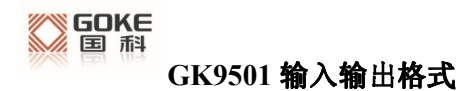

# 法 律 声 明

若接收湖南国科微电子股份有限公司 (以下称为"国科微")的此份文档,即表示您已同 意以下条款。若不同意以下条款,请停止使用本文档。

本文档版权所有湖南国科微电子股份有限公司,保留任何未在本文档中明示授予的权利。 未经国科微事先书面许可,任何单位和个人不得复制、传递、分发、使用和泄漏该文档以 及该文档包含的任何图片、表格、数据及其他信息。

本公司保留在不预先通知的情况下,对此手册中描述的产品进行修改和改进的权利;同时 保留随时修订或收回本手册的权利。

本用户手册中如有文字不明之处,请您及时向本公司或者代理商、销售商咨询。

# 1.GKC 接口数据格式

Goke Command(GKC)接口是用户和 GK9501 之间进行交互的接口。其命令格式如下:

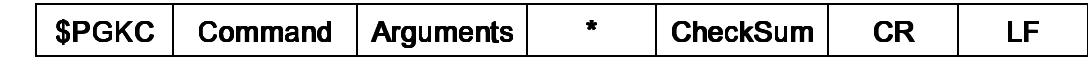

Command: 表示发送的命令号,具体的值参考下文。

Arguments: 表示发送命令需要的参数,参数可以是多个,不同的命令对应不同的 数据,具体值参考下文。

\*: 数据结束的标志

CheckSum: 整条命令的校验数据

CR,LF: 包结束标志

样例数据: \$PGKC030,3,1\*2E <CR><LF>

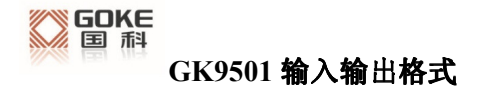

# 2.GKC 命令

1、Command: 001

 应答消息,回应对方发送的消息处理结果 Arguments:

- Arg1: 该消息所应答消息的 command。
- Arg2: "1",不支持接收到的消息

"2",有效消息,但执行不正确

"3",有效消息,并且执行正确

#### Example:

\$PGKC001,101,3\*2D<CR><LF>

2、Command: 030

系统重启命令

Arguments:

Arg1: "1",热启动

- "2",温启动
- "3",冷启动
- Arg2: "1", 软件重启

Example:

\$PGKC030,1,1\*2C<CR><LF>

3、Command: 040

擦除 flash 中的辅助信息

Arguments:

无

\$PGKC040\*2B<CR><LF>

4、Command: 051

进入 standby 低功耗模式

Arguments:

Arg1: "0",stop 模式

"1",sleep 模式

#### Example:

\$PGKC051,1\*36<CR><LF>

5、Command: 101

配置输出 NMEA 消息的间隔(ms 单位)

Arguments:

Arg1: 200-10000

#### Example:

\$PGKC101,1000\*02<CR><LF>

6、Command: 105

进入周期性低功耗模式

Arguments:

- Arg1: "0",正常运行模式
	- "8",低功耗模式,可以通过串口唤醒
	- "9", 超低功耗跟踪模式

Example:

\$PGKC105,8\*3F<CR><LF>

7、Command: 113

开启或关闭 QZSS NMEA 格式输出

Arguments:

Arg1: "0",关闭

"1",开启

Example:

\$PGKC113,1\*31<CR><LF>

8、Command: 114

开启或关闭 QZSS 功能

Arguments:

Arg1: "0",开启

"1",关闭

Example:

\$PGKC114,0\*37<CR><LF>

9、Command: 115

设置搜星模式

Arguments:

Arg1: "1", GPS on

"0",GPS off

- Arg2: "1", Glonass on
	- "0", Glonass off
- Arg3: "1", Beidou on
	- "0", Beidou off
- Arg4: "1", Galieo on
	- "0", Galieo off

\$PGKC115,1,0,0,0\*2B<CR><LF>

10、Command: 146

设置串口输入输出格式和波特率

Arguments:

Arg1: "0",无输入

"3",NMEA 格式

Arg2: "0",无输出

"3",NMEA 格式

Arg3: 9600, 19200, 38400, 57600, 115200......921600.

Example:

\$PGKC146,3,3,9600\*0F<CR><LF>

11、Command: 147

设置 NMEA 输出波特率

Arguments:

Arg1: 9600, 19200, 38400, 57600, 115200......921600.

Example:

\$PGKC147,115200\*06<CR><LF>

12、Command: 149

设置 NMEA 串口参数

Arguments:

Arg1: "0", NMEA 数据

"1", Binary 数据

Arg2: 9600, 19200, 38400, 57600, 115200......921600.

\$PGKC149,0,38400\*2C<CR><LF>

13、Command: 161

PPS 设置

#### Arguments:

Arg1: "0",关闭 PPS 输出

"1",第一次 fix

"2",3D fix

"3",2D/3D fix

"4", 始终开启

Arg2: PPS 脉冲宽度(ms)

Arg3: PPS 脉冲周期(ms)

Example:

\$PGKC161,2,500,2000\*0<CR><LF>

14、Command: 201

查询 NMEA 消息的间隔

Arguments:

无

Example:

\$PGKC201\*2C<CR><LF>

15、Command: 202

返回 NMEA 消息的间隔(应答 201 命令)

Arguments:

无

\$PGKC202,1000,0,0,0,0\*02<CR><LF>

16、Command: 239

开启或关闭 SBAS 功能

#### Arguments:

Arg1: "0",开启

"1",关闭

#### Example:

\$PGKC239,1\*3A<CR><LF>

17、Command: 240

查询 SBAS 是否使能

Arguments:

无

Example:

\$PGKC240\*29<CR><LF>

18、Command: 241

返回 SBAS 是否使能(应答 240 命令)

Arguments:

Arg1: "0",关闭

"1",打开

Example:

\$PGKC241,1\*35<CR><LF>

19、Command: 242

#### 设置 NMEA 语句输出频率

Arguments:

- Arg1: GLL
- Arg2: RMC
- Arg3: VTG
- Arg4: GGA
- Arg5: GSA
- Arg6: GSV
- Arg7: GRS
- Arg8: GST
- Arg9~ Arg19: 保留

#### Example:

\$PGKC242,1,1,1,1,1,5,0,0,0,0,0,0,0,0,0,0,0,0,0\*33 <CR><LF>

20、Command: 243

查询 NMEA 语句输出频率

Arguments:

无

Example:

\$PGKC243\*2A<CR><LF>

21、Command: 244

返回 NMEA 语句输出频率(应答 243 命令)

Arguments:

Args: 参考 242 命令

Example:

\$PGKC244,1,1,1,1,1,5,0,0,0,0,0,0,0,0,0,0,0,0,0\*35<CR><LF>

22、Command: 269 设置参考坐标系

Arguments:

Arg1: "0",WGS84

其他

Example:

\$PGKC269,0\*3E<CR><LF>

23、Command: 270

查询参考坐标系

Arguments:

无

Example:

\$PGKC270\*2A<CR><LF>

24、Command: 271

返回参考坐标系(应答 270 命令)

Arguments:

Arg1: 参考 269 命令

Example:

\$PGKC271,0\*37<CR><LF>

25、Command: 278

设置 RTC 时间

Arguments:

Arg1: 年

Arg2: 月,1~12 Arg3: 日,1~31 Arg4: 时,0~23 Arg5: 分,0~59 Arg6: 秒,0~59

Example:

\$PGKC278,2017,3,15,12,0,0\*12<CR><LF>

26、Command: 279

查询 RTC 时间

Arguments:

无

Example:

\$PGKC279\*23<CR><LF>

27、Command: 280

返回 NMEA 语句输出频率(应答 243 命令)

Arguments:

Args: 参考 278 命令

Example:

\$PGKC280,2017,3,15,12,0,0\*15<CR><LF>

28、Command: 284

设置速度门限,速度低于门限值时,输出速度为 0

Arguments:

Arg1: 门限值

Example:

\$PGKC284,0.5\*26<CR><LF>

29、Command: 356

设置 HDOP 门限,实际 HDOP 大于门限值时,不定位

Arguments:

Arg1: 门限值

Example:

\$PGKC356,0.7\*2A<CR><LF>

30、Command: 357

获取 HDOP 门限

Arguments:

无

Example:

\$PGKC357\*2E<CR><LF>

31、Command: 462

查询当前软件的版本号

Arguments:

无

Example:

\$PGKC462\*2F<CR><LF>

32、Command: 463

返回当前软件的版本号(应答 462 命令)

Arguments:

无

#### \$PGKC463,GOKE9501\_1.3\_17101100\*22<CR><LF>

- 33、Command: 639
	- 设置大概的位置信息和时间信息,以加快定位速度

#### Arguments:

- Arg1: 纬度, 例如:28.166450
- Arg2: 经度, 例如 : 120.389700
- Arg3: 高度, 例如:
- Arg4: 年
- Arg5: 月
- Arg6: 日
- Arg7: 时,时间是 UTC 时间
- Arg8: 分
- Arg9: 秒

#### Example:

\$PGKC639,28.166450,120.389700,0,2017,3,15,12,0,0\*33<CR><LF>

#### 34、Command: 786

设置定位模式

Arguments:

- Arg1: "0", 正常模式
	- "1",健身模式,适用于步行和慢跑
	- "2",航空模式,适用于高速运动模式

"3",气球模式,适用于高程模式

#### Example:

\$PGKC786,1\*3B<CR><LF>

**Copyright© 2016 Goke Microelectronics Co., Ltd.** 

# 3.支持 NMEA0183 协议

GK9501 支持 NMEA0183 V4.1 协议并兼容以前版本,关于 NMEA0183 V4.1 的详细信 息可以参照 NMEA 0183 V4.1 官方文档。

常见输出格式如下:

GGA:时间、位置、卫星数量

- GSA:GPS 接收机操作模式,定位使用的卫星,DOP 值,定位状态
- GSV:可见 GPS 卫星信息、仰角、方位角、信噪比
- RMC:时间、日期、位置、速度
- VTG:地面速度信息

### 语句标识符:

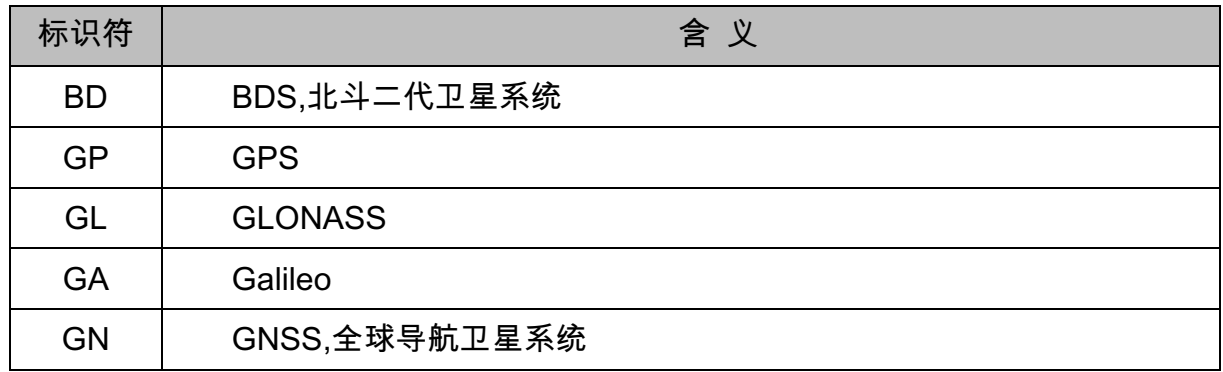

## GGA

\$--GGA,hhmmss.ss,llll.ll,a,yyyyy.yy,a,x,xx,x.x,x.x,M,x.x,M,x.x,xxxx\*hh

样例数据:\$GPGGA,065545.789,2109.9551,N,12023.4047,E,1,9,0.85,18.1,M,8.0,M,,\*5E

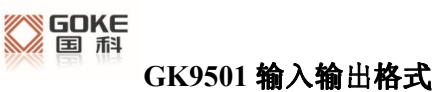

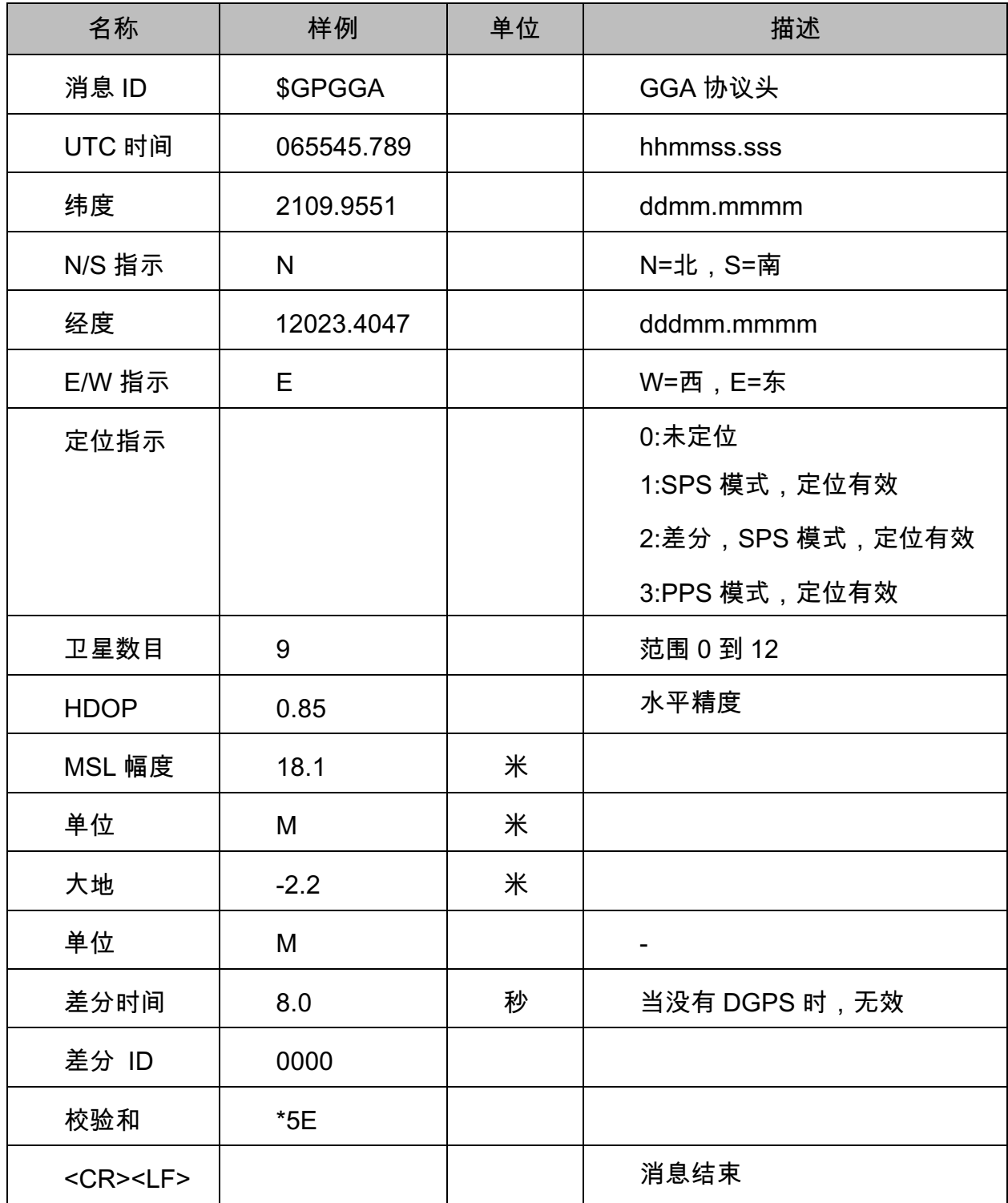

## **GSA**

\$--GSA,a,a,x,x,x,x,x,x,x,x,x,x,x,x,x,x,x.x,x.x,x.x\*hh

样例数据: \$GPGSA,A,3,10,24,12,32,25,21,15,20,31,,,,1.25,0.85,0.91\*04

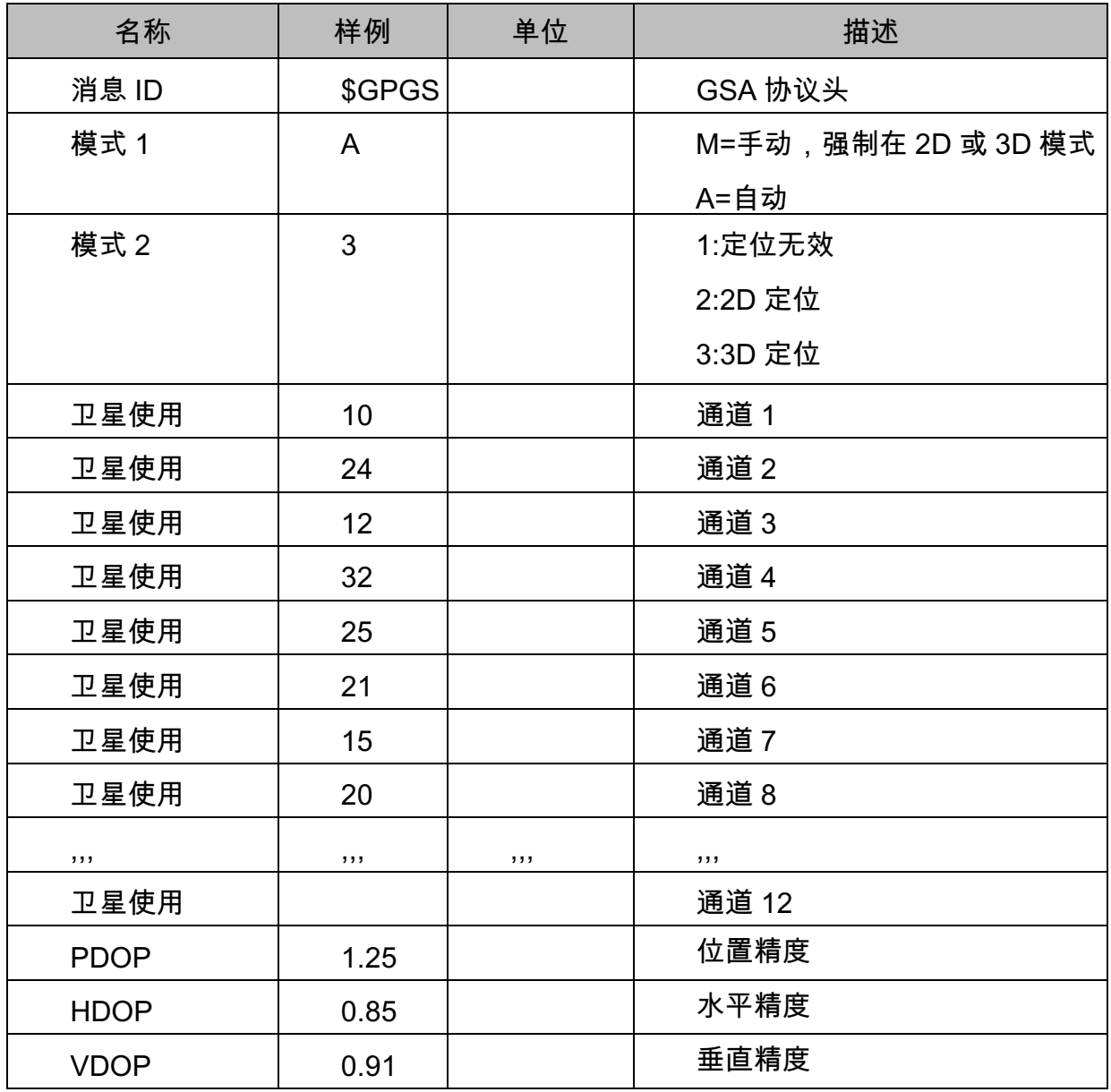

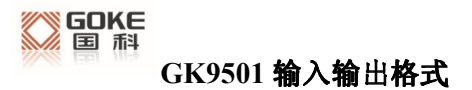

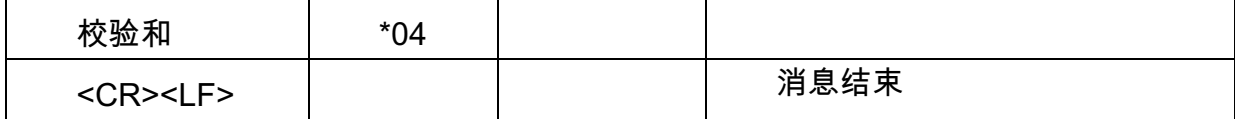

### **GSV**

\$--GSV,x,x,x,x,x,x,x,...\*hh

样例数据:

\$GPGSV,3,1,12,14,75,001,31,32,67,111,38,31,57,331,33,26,47,221,20\*73 \$GPGSV,3,2,12,25,38,041,29,29,30,097,32,193,26,176,35,22,23,301,30\*47 \$GPGSV,3,3,12,10,20,185,28,44,20,250,,16,17,217,21,03,14,315,\*7D

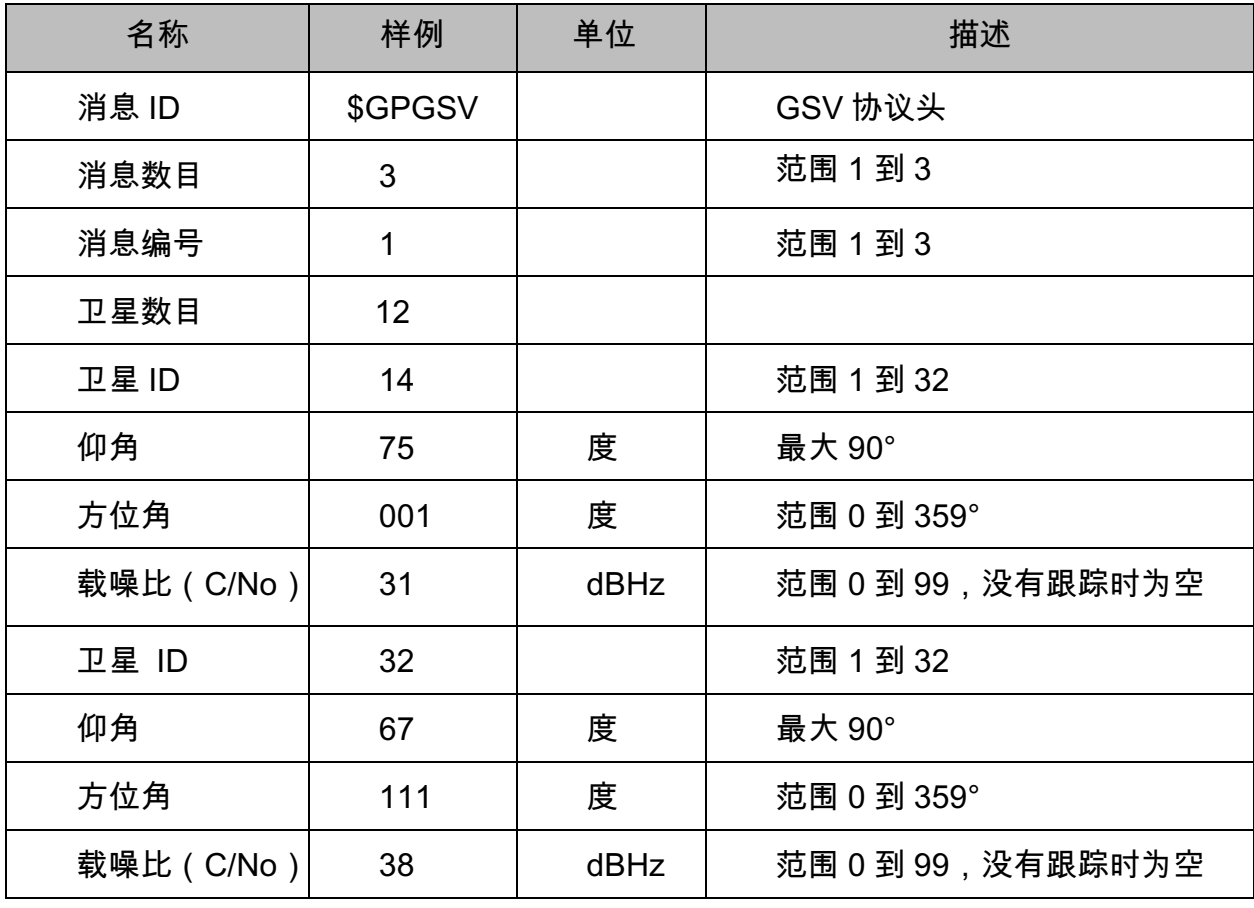

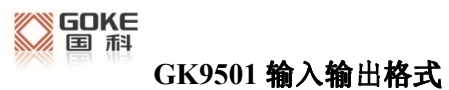

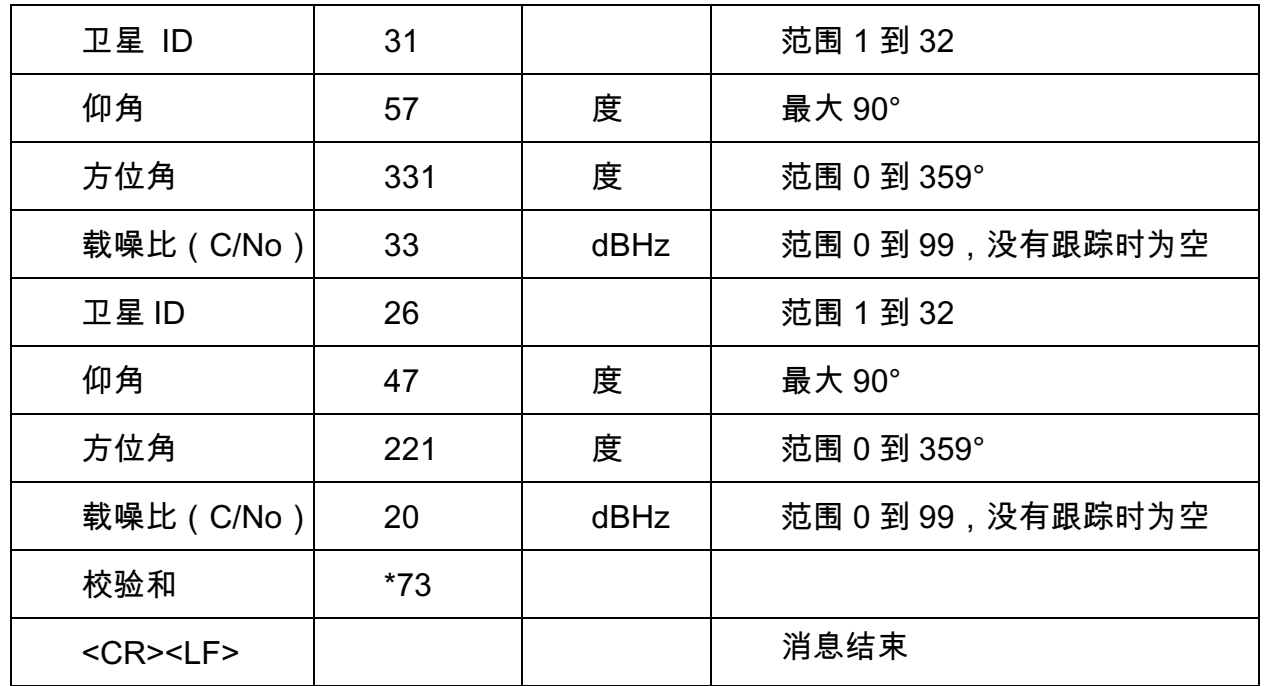

### RMC

\$--RMC,hhmmss.ss,A,llll.ll,a,yyyyy.yy,a,x.x,x.x,xxxx,x.x,a\*hh

样例数据:

\$GPRMC,100646.000,A,3109.9704,N,12123.4219,E,0.257,335.62,291216,,,A\*59

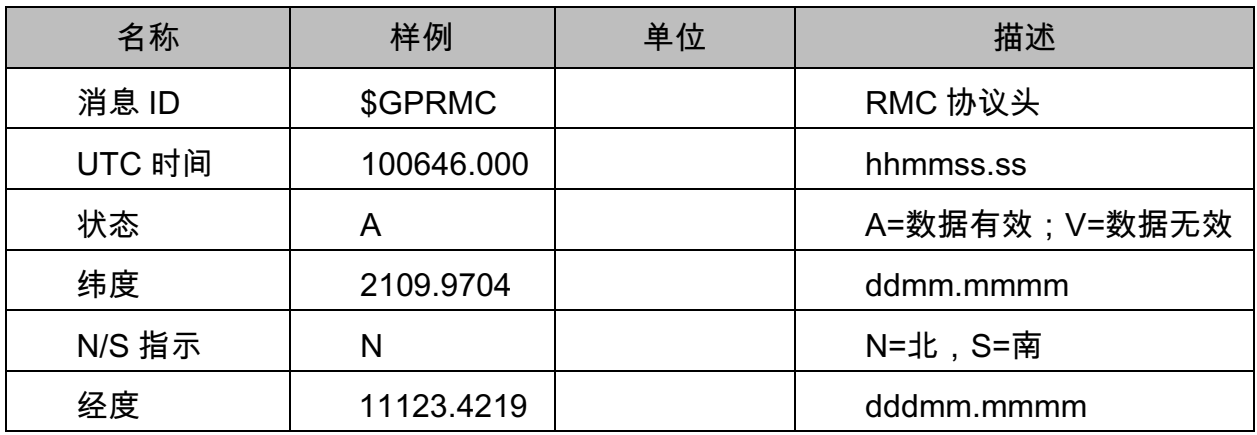

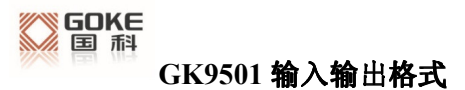

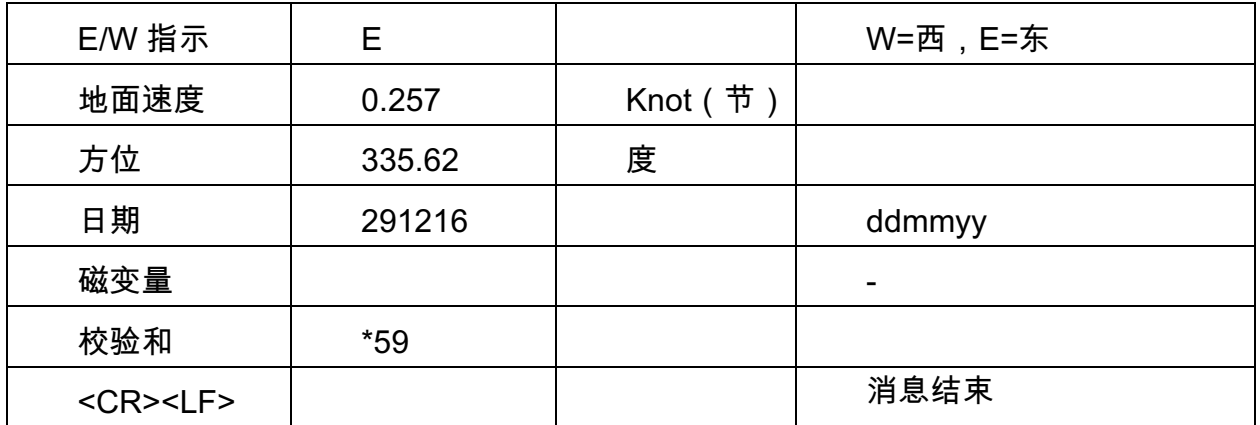

### VTG

\$--VTG,x.x,T,x.x,M,x.x,N,x.x,K\*hh

样例数据: \$GPVTG,335.62,T,,M,0.257,N,0.477,K,A\*38

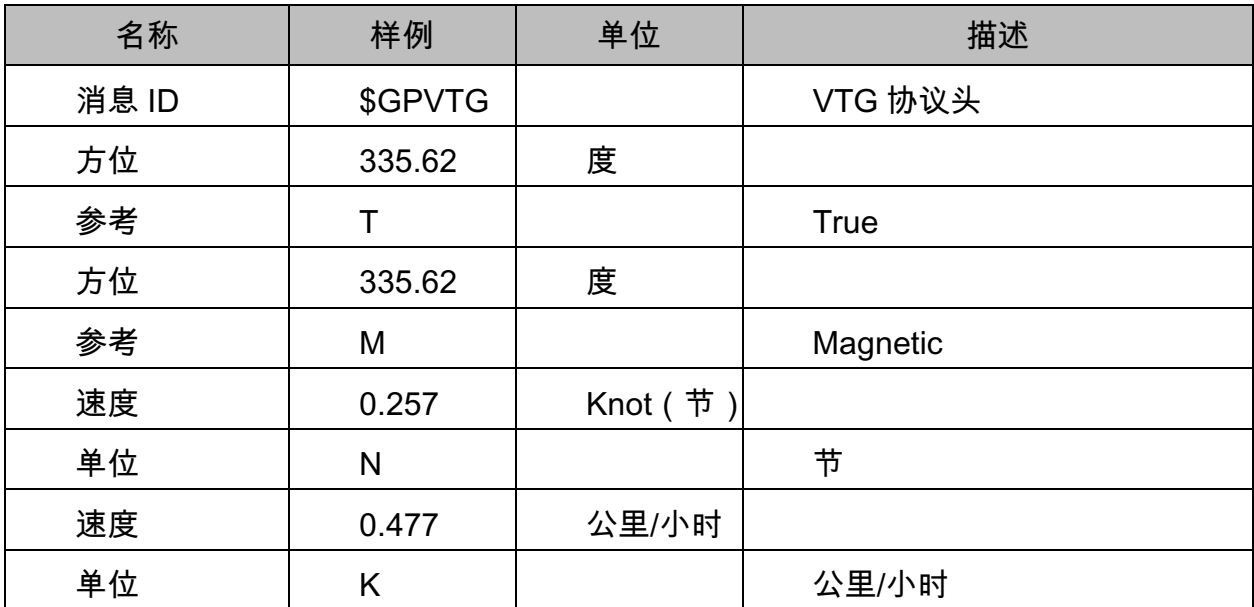

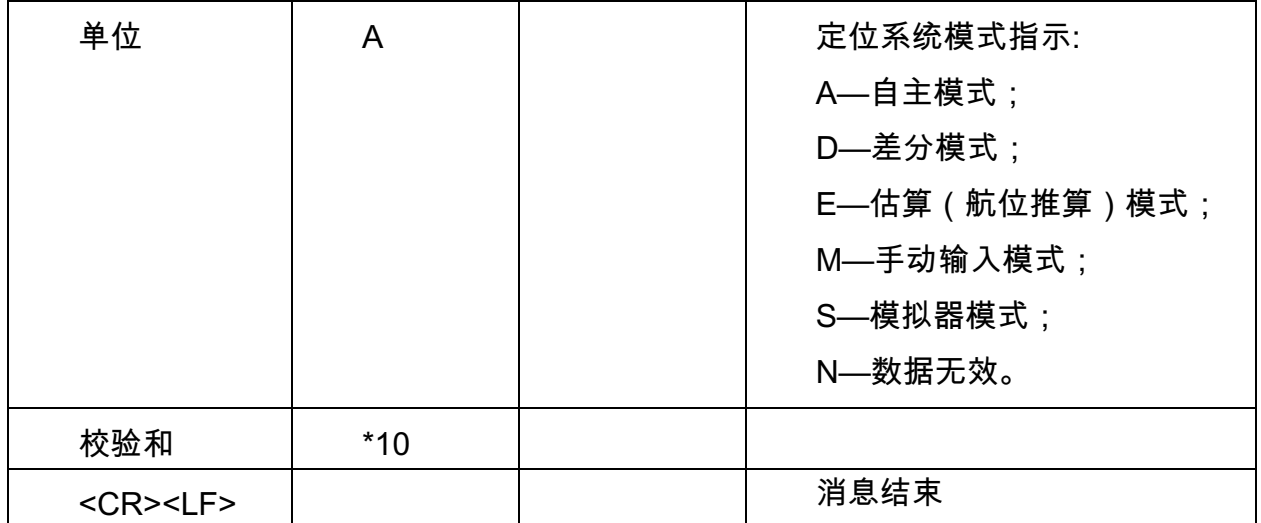